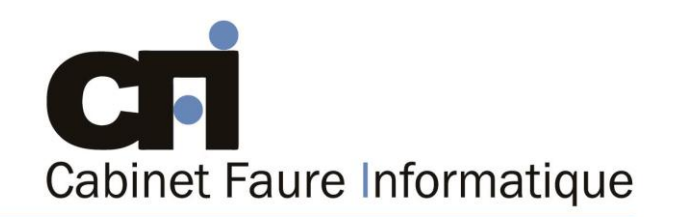

## **CALENDRIER INTER-ENTREPRISES**

Formations 2023

## **PREMIER SEMESTRE 2023 (session expirée)**

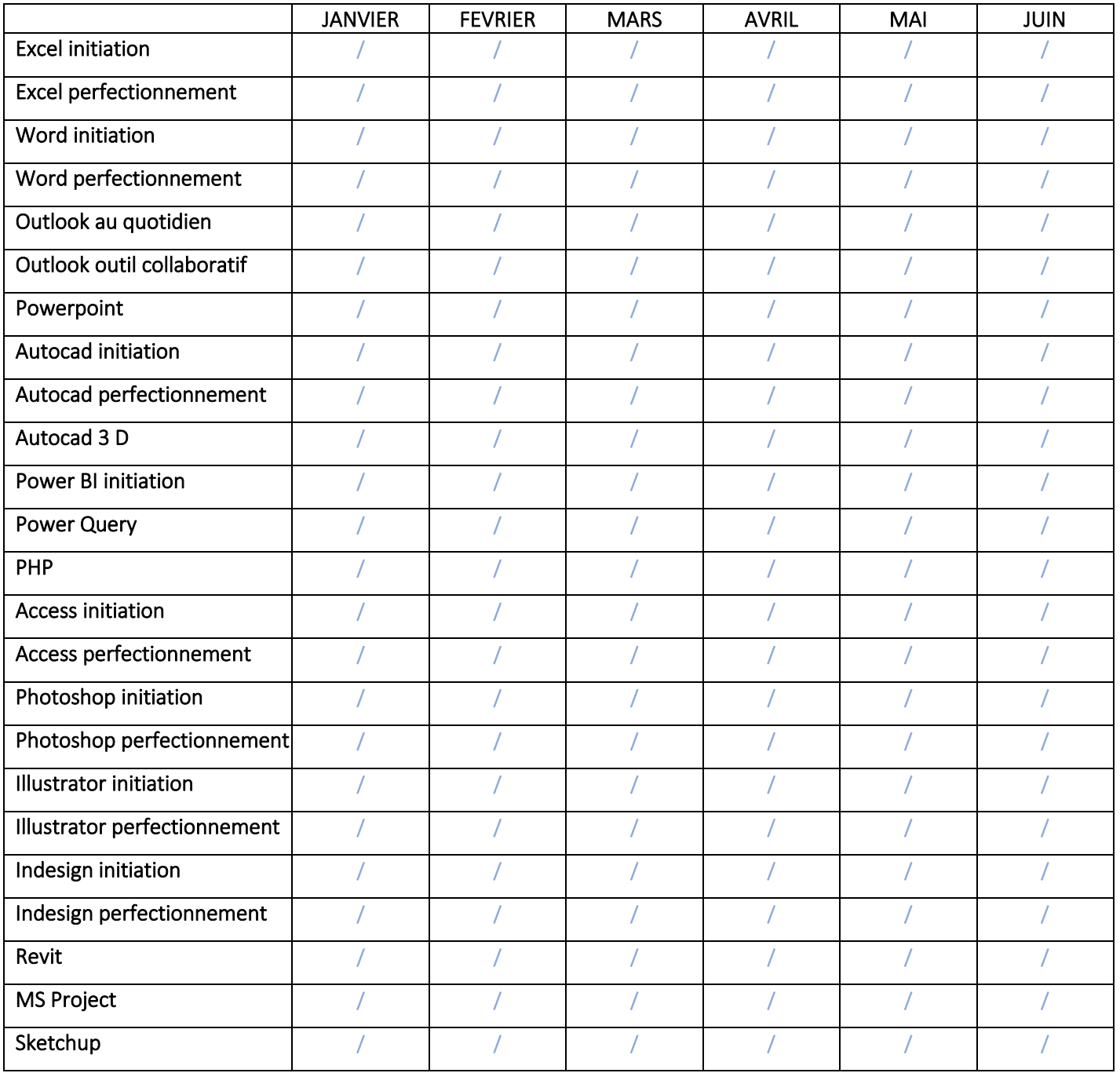

N'hésitez pas à nous contacter pour toutes demandes de devis, autres dates ou autres formations

**S'inscrire** 

28, rue Waldeck Rousseau - 42170 Saint-Just-Saint-Rambert - Tél: 04-77-55-66-88 Site: https://www.cabinet-faure.fr - e-mail: contact@cabinet-faure.fr

CAP DIGIT capital 10 000 € - SIRET 841 378 128 00026 - APE 6201Z

Numéro déclaration formation 84 42 03168 42

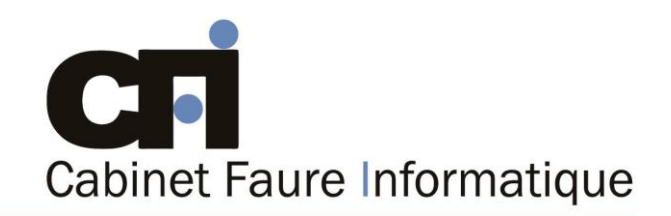

## **CALENDRIER INTER-ENTREPRISES**

Formations 2023

## **DEUXIEME SEMESTRE 2023**

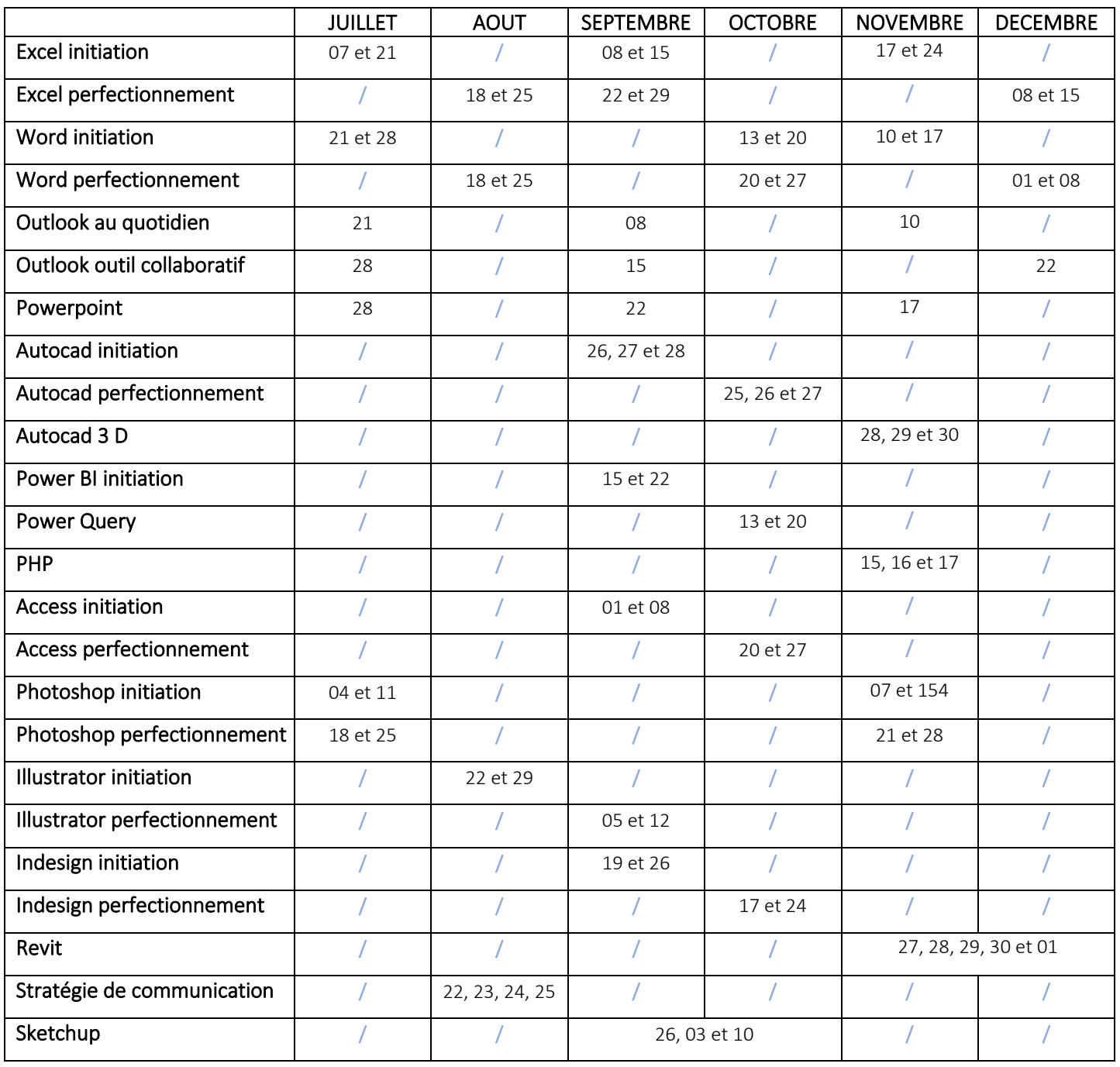

N'hésitez pas à nous contacter pour toutes demandes de devis, autres dates ou autres formations

**S'inscrire** 

28, rue Waldeck Rousseau - 42170 Saint-Just-Saint-Rambert - Tél: 04-77-55-66-88 Site: https://www.cabinet-faure.fr - e-mail: contact@cabinet-faure.fr

CAP DIGIT capital 10 000 € - SIRET 841 378 128 00026 - APE 6201Z

Numéro déclaration formation 84 42 03168 42